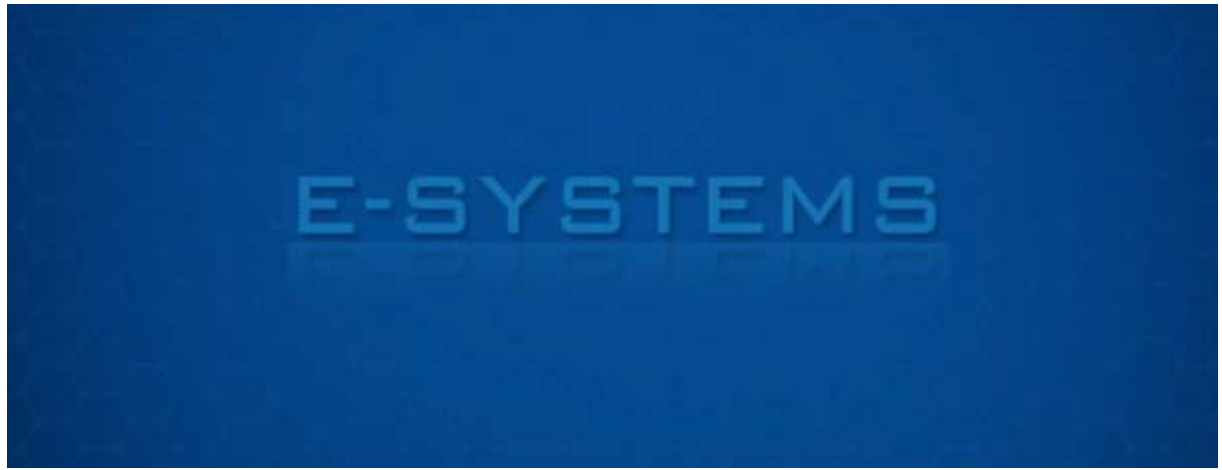

**ESYSTEMS.ES**

# **System Zautomatyzowanego Zarządzania Stroną Internetową Klubu Piłkarskiego lub Ligi Piłkarskiej**

**System ten posiada wiele funkcji wspomagających zarządzanie stroną internetową klubu piłkarskiego lub ligi piłkarskiej. Przede wszystkim jest zorientowany na wyniki drużyny lub całej ligi oraz przetwarzaniu danych do generowania tabel, statystyk itp.**

#### **Szczegółowe funkcje systemu zostały rozpisane poniżej:**

## Administrator:

- **logowanie**
- **zmiana hasła do panelu administracyjnego**
- **zarządzanie sezonem**
	- o **dodawanie sezonu**
	- o **edycja sezonu**
	- o **ustawianie sezonu jako aktualnego**
- **zarządzanie aktualnościami**
	- o **dodawanie aktualności**
	- o **edycja aktualności**
	- o **usuwanie aktualności**
	- o **zarządzanie komentarzami aktualności (klub)**
		- **edycja komentarzy**
		- **usuwanie komentarzy**
		- **blokowanie użytkowników komentujących**
- **zarządzanie terminarzem**
	- o **dodawanie kolejki spotkań**
	- o **usuwanie kolejki spotkań**
	- o **ustawianie ostatniej kolejki**
	- o **zarządzanie kolejką spotkań** 
		- **edycja daty kolejki**
		- **dodawanie meczów poszczególnych drużyn**
		- **edycja meczów poszczególnych drużyn**
		- **dodawanie wyników do meczów poszczególnych drużyn**
		- **dodawanie strzelców bramek do meczów poszczególnych drużyn**
- **zarządzanie tabelą** 
	- o **generowanie aktualnej tabeli**
	- o **edycja wygenerowanej tabeli**
- **zarządzanie kadrą (klub)**
	- o **dodawanie zawodników**
	- o **edycja zawodników**
	- o **dodawanie zawodników do obecnego sezonu**
	- o **usuwanie zawodników z obecnego sezonu**
- **zarządzanie forum (liga)**
	- o **dodawanie, edycja, usuwanie tematów na forum**
	- o **dodawanie, edycja, usuwanie postów na forum**
	- o **dodawanie, edycja, usuwanie komentarzy postów na forum**
	- o **blokowanie użytkowników forum**
- **zarządzanie drużynami (liga)**
	- o **dodawanie drużyn**
	- o **usuwanie drużyn**
	- o **zarządzanie drużyną** 
		- **dodawanie zawodników do drużyny**
		- **edycja zawodników drużyny (edycja danych, zmiana zdjęć)**
		- **usuwanie zawodników drużyny**
- **zarządzanie galerią** 
	- o **dodawanie galerii**
	- o **usuwanie galerii**
	- o **dodawanie zdjęć do galerii**
	- o **usuwanie zdjęć z galerii**
- **zarządzanie sondami i ankietami**
	- o **dodawanie sond i ankiet**
	- o **usuwanie sond i ankiet**
	- o **edycja sond i ankiet**

### Użytkownik:

- **przeglądanie aktualności**
- **komentowanie aktualności**
- **przeglądanie terminarza**
- **przeglądanie tabeli**
- **przeglądanie galerii zdjęć**
- **przeglądanie statystyk (wszystkich drużyn liga, poszczególnych zawodników liga, klub)**
- **przeglądanie archiwum (klub)**
- **oddawanie głosów w sondach, ankietach itp**

# System:

- **tworzenie aktualnej tabeli na podstawie wprowadzonych kolejek i poszczególnych meczów**
- **zabezpieczanie przed dodaniem komentarza przez osoby zablokowane**
- **tworzenie statystyk drużyn oraz poszczególnych zawodników (drużyna np ilość bramek strzeloncyh, ilość bramek straconych, średnia bramek na**

**mecz; zawodnik np ilość bramek strzelonych, ilość rozegranych meczów itp)**

#### **Obrazy**

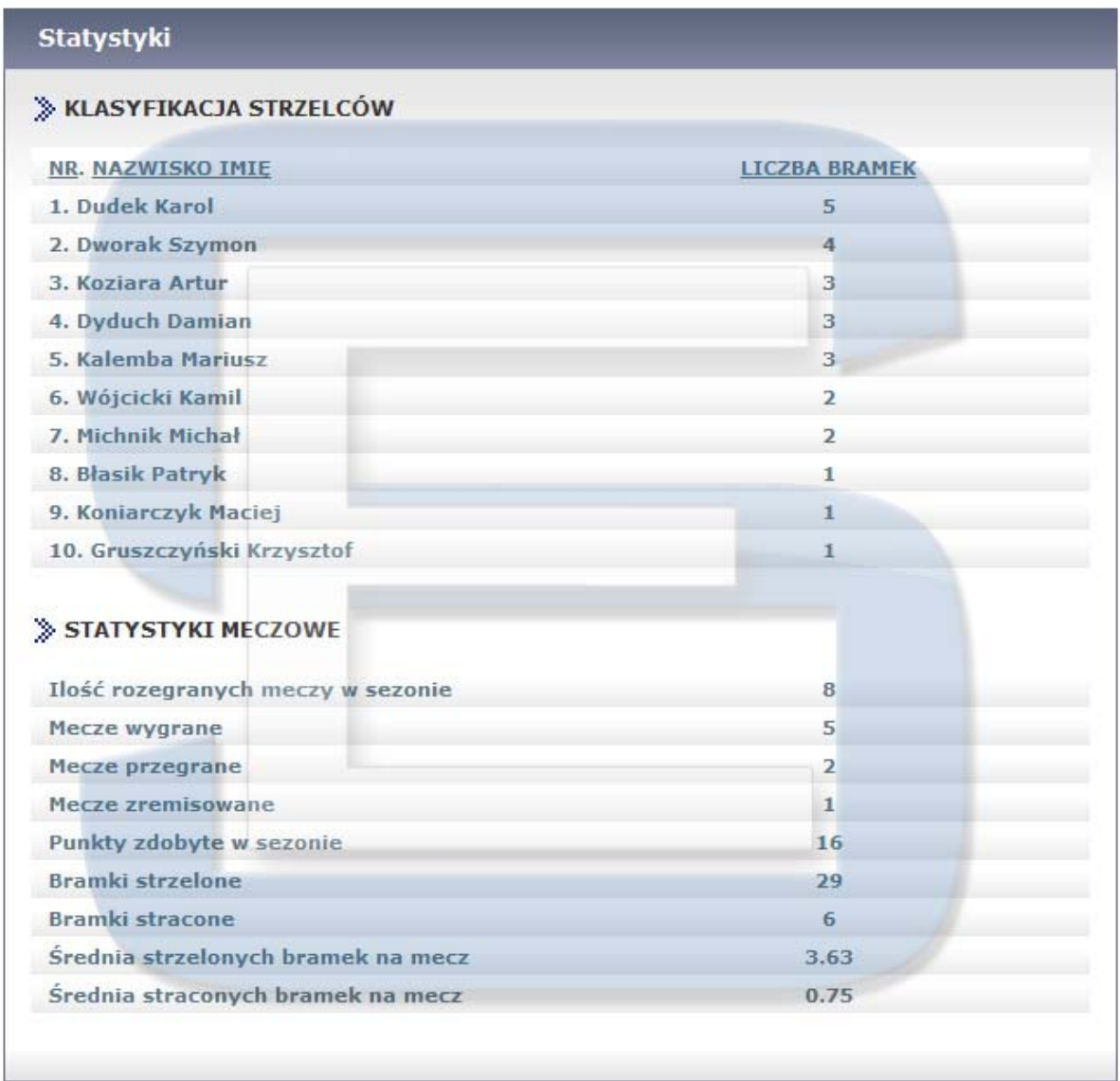

**Rys. 1. Przeglądanie statystyk klubowych na stronie internetowej.** 

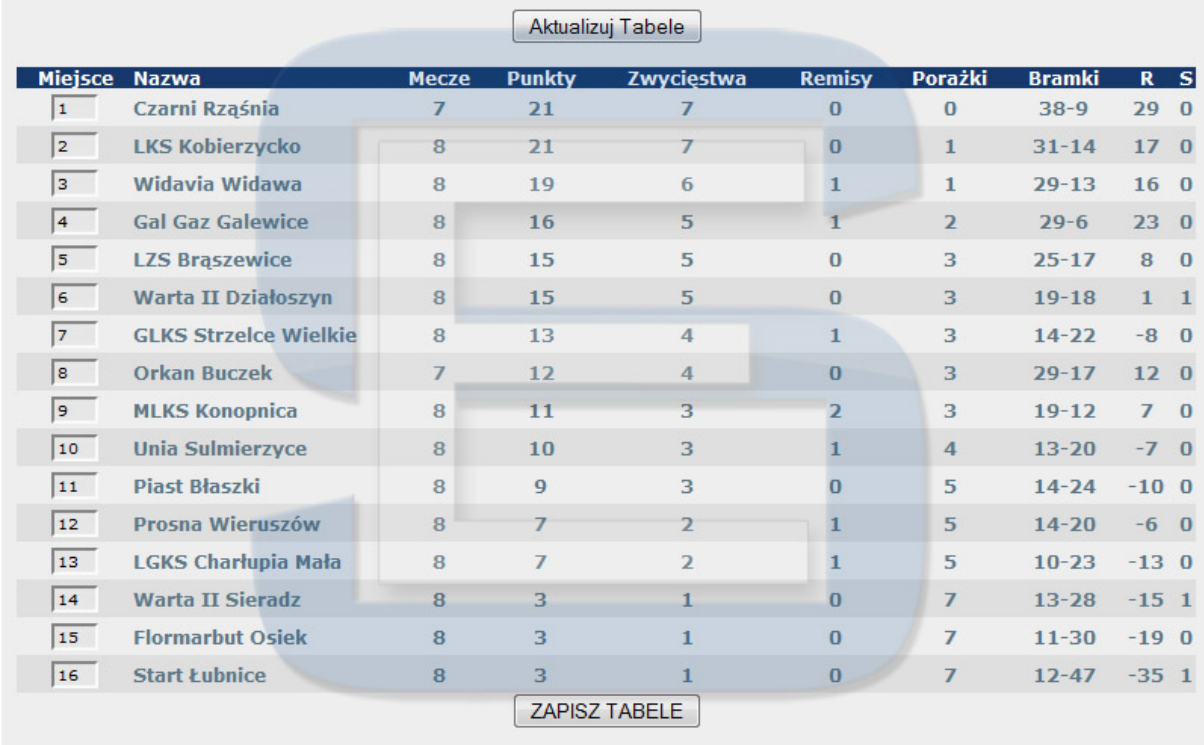

**Rys. 2. Aktualizacja tabeli ligowej w panelu administracyjnym.** 

**Na rysunku numer 2 przedstawiono w jaki sposób zostaje aktualizowana tabela ligowa. Tabela jest tworzona na podstawie danych (wyników) z poszczególnych kolejek i spotkań drużyn. Jeśli miejsce danej drużyny się nie zgadza, można je zmienić wpisując pozycję do formularza.**

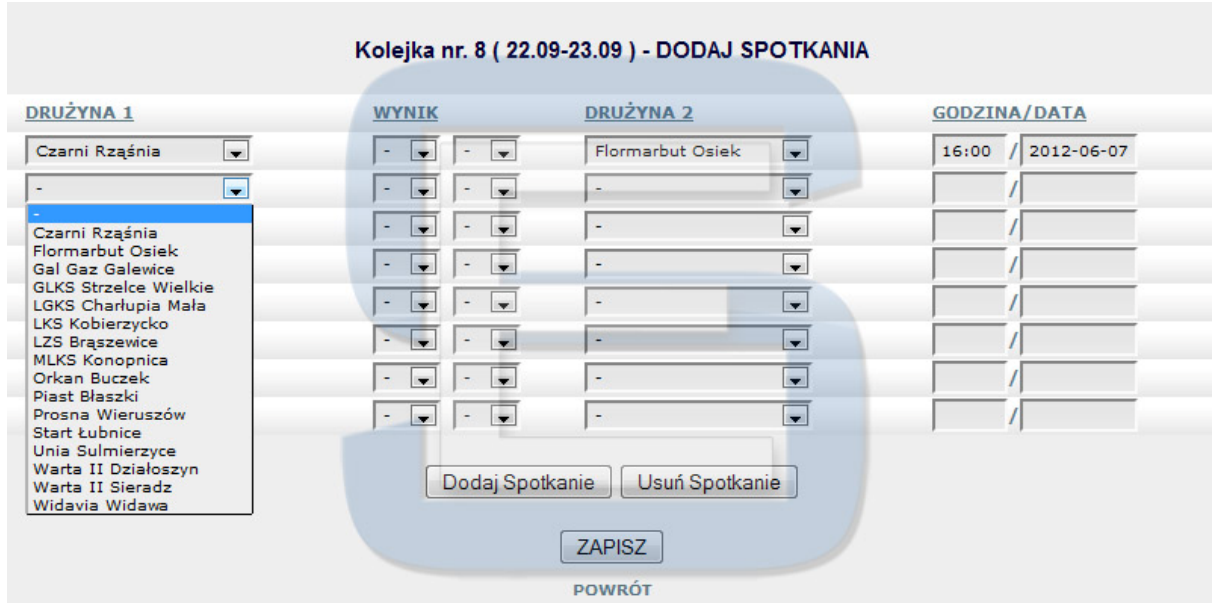

**Rys. 3. Tworzenie kolejki terminarza ligowego w panelu administracyjny.**

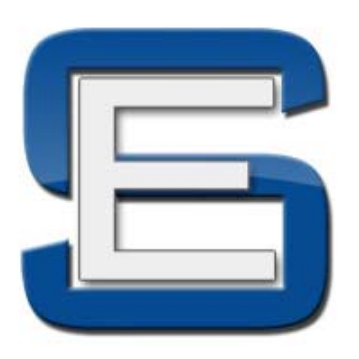

**Kontakt:**

**ESYSTEMS Karol Dąbrowski http://www.esystems.es info@esystems.es Tel. 504 432 234**